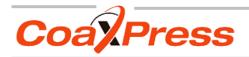

# MC308x CAMERA MANUAL

• HIGH SPEED • HIGH RESOLUTION •

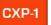

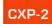

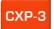

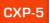

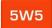

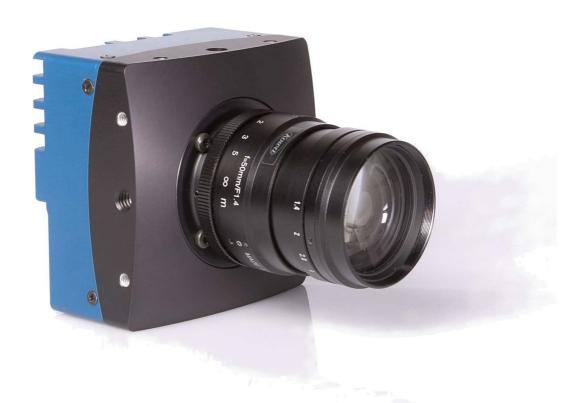

3CXP MC308x Camera Manual Rev. 1.22

Camera-Firmware:

V0.20.2-F0.12.499

Camera ID:

MC308x

Copyright © 2013 Mikrotron GmbH

**Mikrotron GmbH**Landshuter Str. 20-22
D-85716 Unterschleissheim
Germany

Tel.: +49 89 726342 00 Fax: +49 89 726342 99 info@mikrotron.de www.mikrotron.de

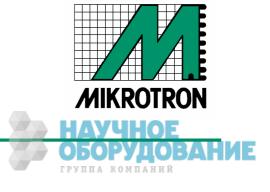

# **Table of contents**

| 1 | General                                         |      |
|---|-------------------------------------------------|------|
|   | 1.1 For customers in the U.S.A                  |      |
|   | 1.2 For customers in Canada                     | 4    |
|   | 1.3 Pour utilisateurs au Canada                 |      |
|   | 1.4 Life Support Applications                   |      |
|   | 1.5 Declaration of conformity                   |      |
|   | 1.6 Warranty Note                               |      |
| _ | 1.7 Remarks, Warnings                           |      |
| 2 | Introduction                                    |      |
|   | 2.1 Top level specifications                    | 7    |
|   | 2.2 Electronic "Freeze Frame Shutter"           |      |
|   | 2.3 Differences between the camera types        |      |
| _ | 2.4 Using the camera                            |      |
| 3 | Hardware                                        |      |
|   | 3.1 CoaXPress® interface                        |      |
|   | 3.1.1 The GenICam standard                      |      |
|   | 3.1.2 GenTL                                     |      |
|   | 3.2 Power supply                                |      |
|   | 3.3 Status LED                                  |      |
| 4 | Getting started                                 | . 12 |
|   | 4.1 First steps                                 | 12   |
| 5 | Initial setup                                   | 13   |
| _ | 5.1 Serial number and firmware revision         |      |
|   | 5.2 PowerUpProfile                              |      |
| ۾ | Configuration                                   |      |
| U |                                                 |      |
|   | 6.1 Camera configuration                        |      |
|   | 6.2 Bootstrap registers                         |      |
|   | 6.2.2 Revision                                  |      |
|   | 6.2.3 XmlManifestSize                           |      |
|   | 6.2.4 XmlManifestSelector                       |      |
|   | 6.2.5 XmlVersion[ XmlManifestSelector ]         |      |
|   | 6.2.6 XmlSchemaVersion[ XmlManifestSelector ]   |      |
|   | 6.2.7 XmlUrlAddress[ XmlManifestSelector ]      |      |
|   | 6.2.8 lidcPointer                               |      |
|   | 6.2.9 DeviceVendorName                          |      |
|   | 6.2.10 DeviceModelName                          |      |
|   | 6.2.11 DeviceManufacturerInfo                   | 19   |
|   | 6.2.12 DeviceVersion                            |      |
|   | 6.2.13 DeviceFirmwareVersion                    |      |
|   | 6.2.14 DeviceID                                 |      |
|   | 6.2.15 DeviceUserID                             |      |
|   | 6.2.16 LinkReset                                |      |
|   | 6.2.17 DeviceLinkID                             |      |
|   | 6.2.18 MasterHostLinkID                         |      |
|   | 6.2.19 ControlPacketDataSize                    |      |
|   | 6.2.21 LinkConfig                               |      |
|   | 6.2.22 LinkConfigDefault                        |      |
|   | 6.2.23 TestMode                                 |      |
|   | 6.2.24 TestErrorCountSelector                   |      |
|   | 6.2.25 TestErrorCount[ TestErrorCountSelector ] |      |
|   | 6.3 Acquisition Control.                        |      |
|   | 6.3.1 AcquisitionMode                           |      |
|   | 6.3.2 AcquisitionStart                          |      |
|   | ·                                               |      |

## CoaXPress MC308x Camera Manual

| 6.3.3 AcquisitionStop                                                          | 27 |
|--------------------------------------------------------------------------------|----|
| 6.3.4 ExposureMode                                                             | 28 |
| 6.3.5 ExposureTime                                                             |    |
| 6.3.6 ExposureTimeMax                                                          |    |
| 6.3.7 AcquisitionFrameRate                                                     |    |
| 6.3.8 AcquisitionFrameRateMax                                                  |    |
| 6.3.9 TriggerSelector                                                          |    |
| 6.3.10 TriggerMode[ TriggerSelector ]                                          | 30 |
| 6.3.11 TriggerSource[ TriggerSelector ]                                        |    |
| 6.3.12 TriggerActivation[ TriggerSelector ]                                    |    |
| 6.3.13 SoftwareTrigger                                                         |    |
| 6.3.14 TestImageSelector                                                       |    |
| 6.4 Device Control                                                             |    |
| 6.4.1 DeviceReset                                                              |    |
| 6.5 Image Format                                                               |    |
| 6.5.1 Width                                                                    |    |
| 6.5.2 Height                                                                   |    |
| 6.5.3 OffsetX                                                                  |    |
| 6.5.4 OffsetY                                                                  |    |
| 6.5.5 SensorWidth                                                              |    |
| 6.5.6 SensorHeight                                                             |    |
| 6.5.7 WidthMax                                                                 |    |
| 6.5.8 HeightMax                                                                |    |
| 6.5.9 PixelFormat                                                              |    |
| 6.5.10 TapGeometry                                                             |    |
| 6.5.11 Image1StreamID                                                          |    |
| 6.5.12 Image2StreamID                                                          |    |
| 6.5.13 DeviceScanType                                                          |    |
| 6.6 Analog Control                                                             |    |
| 6.6.1 Gain                                                                     |    |
| 6.6.2 BlackLevel                                                               |    |
| 6.7 User Set Control                                                           |    |
| 6.7.1 UserSetSelector                                                          |    |
| 6.7.2 UserSetLoad[UserSetSelector]                                             |    |
| 6.7.3 UserSetSave[UserSetSelector]                                             |    |
| 6.7.4 UserSetDefaultSelector                                                   |    |
| 6.8 Custom features                                                            |    |
| 6.8.1 DeviceInformationSelector                                                |    |
| 6.8.2 DeviceInformation[DeviceInfoSelector]                                    |    |
| <sup>7</sup> Firmware update                                                   | 42 |
| 3 Technical Data                                                               | 43 |
| 8.1 Overview                                                                   |    |
| 8.2 Sensor defect specifications.                                              |    |
| 8.3 Resolution and Speed.                                                      |    |
| 8.4 Spectral response                                                          |    |
| 8.4.1 Sensitivity of camera without UV/IR cut filter (standard monochrome vers |    |
| 8.4.2 Sensitivity of camera with UV/IR cut filter (standard color version)     |    |
| 8.5 Bayer pattern filter                                                       |    |
| 8.6 Connectors.                                                                |    |
| 8.6.1 CoaXPress® connector 5W5                                                 |    |
| 8.6.2 Circular power connector, 6-pin                                          |    |
| 8.7 Mechanical dimensions                                                      | 49 |

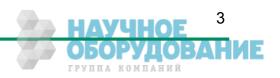

## 1 General

#### 1.1 For customers in the U.S.A.

This equipment has been tested and found to comply with the limits for a Class A digital device, pursuant to Part 15 of the FCC Rules. These limits are designed to provide reasonable protection against harmful interference when the equipment is operated in a commercial environment. This equipment generates, uses, and can radiate radio frequency energy and, if not installed and used in accordance with the instruction manual, may cause harmful interference to radio communications. Operation of this equipment in a residential area is likely to cause harmful interference in which case the user will be required to correct the interference at his own expense. You are cautioned that any changes or modifications not expressly approved in this manual could void your authority to operate this equipment. The shielded interface cable recommended in this manual must be used with this equipment in order to comply with the limits for a computing device pursuant to Subpart J of Part 15 of FCC Rules.

### 1.2 For customers in Canada

This apparatus complies with the Class A limits for radio noise emissions set out in Radio Interference Regulations.

#### 1.3 Pour utilisateurs au Canada

Cet appareil est conforme aux normes Classe A pour bruits radioélectriques, spécifiées dans le Règlement sur le brouillage radioélectrique.

## 1.4 Life Support Applications

These products are not designed for use in life support appliances, devices, or systems where malfunction of these products can reasonably be expected to result in personal injury. Mikrotron customers using or selling these products for use in such applications do so at their own risk and agree to fully indemnify Mikrotron for any damages resulting from such improper use or sale.

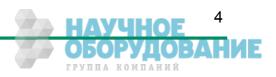

#### General

## 1.5 Declaration of conformity

Manufacturer: Mikrotron GmbH

Address: Landshuter Str. 20-22

85716 Unterschleissheim

Germany

Product: Camera MC3082 - MC3083

The dedicated products conform to the requirements of the Council Directives 2004/108/EG for the approximation of the laws of the Member States relating to electromagnetic consistency. The following standards were consulted for the conformity testing with regard to electromagnetic consistency.

| EC regulation | Description                   |
|---------------|-------------------------------|
|               |                               |
| EN 61000-6-3  | Electromagnetic compatibility |
| EN 61000-6-1  | Immunity                      |

Unterschleissheim, August 12, 2013

Mikrotron GmbH

Dipl.-Ing. Bernhard Mindermann President of Mikrotron

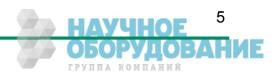

## 1.6 Warranty Note

Do not open the body of the camera. The warranty becomes void if the body is opened.

## 1.7 Remarks, Warnings

This document contains important remarks and warnings. See the corresponding symbols:

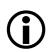

Important remark

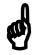

Attention, Warning

## 2 Introduction

Cameras of our 3CXP family are CoaXPress® compliant high speed CMOS cameras with a 3 Megapixel sensor of 1696 (H) x 1710 (V) pixel. The cameras are fully compliant to the CoaX-Press Standard - Version 1.0 . They are available in a monochrome or in a color version (Bayer Filter).

Using the CoaXPress® high speed interface technology the camera transfers image data up to 1.9 Gbyte/s. The 3CXP cameras support CoaXPress Link Speeds from 1.25 Gbps to 5.00 Gbps.

Although the camera already offers a very high frame rate with more than 560 fps at full resolution, you can get even 1000ths of frames by reducing the camera resolution. For this, you can define a Region of Interest on the camera sensor that gives you an optimal relation between resolution and frame rate which you may need for your tasks.

A very high sensitivity of the sensor makes it possible to use the camera in a wide range of light environments.

The camera electronic is enclosed in a very compact and solid full metal cage that is prepared for using the camera in heavy industrial surroundings. This is also encouraged by the use of shielded coaxial cables as used by the CoaXPress® standard.

The camera uses industry-standard C-Mount or F-Mount lenses.

## 2.1 Top level specifications

- 3 Megapixel high speed CMOS sensor
- 1" optical format
- High resolution: 1696 x 1710 pixel
- 8 µm square pixels
- Very high sensitivity
- monochrome or color (Bayer Filter)
- 256 gray levels (8 bit resolution)
- Electronic "Freeze Frame" full fram eshutter
- Low blooming
- Asynchronous trigger
- CXP Link Speed from 1.25 Gbps to 5.00 Gbps
- Arbitrary region of interest
- More than 100000 frames/s with reduced resolution
- Communication and image transfer via CoaXPress<sup>®</sup> interface
- Small, compact housing
- Wide power supply range

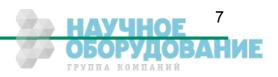

### 2.2 Electronic "Freeze Frame Shutter"

Preceding exposure, the content of all light sensitive elements is cleared. When exposure terminates, accumulated charge is transferred to an analog memory associated which each pixel. It stays there until it is read out (and discharged) by the A/D conversion cycle.

As all light sensitive elements are exposed at the same time, even fast moving objects are captured without geometric distortion.

## 2.3 Differences between the camera types

The 3CXP camera is available as the monochrome MC-3082 version or as a MC-3083 color (Bayer Filter) version. All versions have the same sensor with a resolution of 1696 x 1710 pixel. The color version uses a Bayer Filter at the top of the sensor to code the color information in the image pixels.

The table below shows the different camera models and their max, frame rate:

| Туре   | Data width (bits) | Color/<br>Mono | C/F-Mount lens adaption | Max. Link speed | max. frame-rate<br>@ 1696 x 1710 |
|--------|-------------------|----------------|-------------------------|-----------------|----------------------------------|
| MC3082 | 8                 | M              | C/F                     | CXP-5           | 566 fps                          |
| MC3083 | 8                 | C              | C/F                     | CXP-5           | 566 fps                          |

### 2.4 Using the camera

There are no serviceable parts inside the camera. The camera may not be opened, otherwise guarantee is lost.

Use dry, soft lens-cleaning tissue for cleaning lenses and, if necessary, the sensors window. Don't use tools that may harm the sensor. Clean lenses and sensor from dust before rubbing the lens/sensor surface.

## 3 Hardware

### 3.1 CoaXPress® interface

CoaXPress® is a high speed interface standard for digital machine vision components including frame grabbers and cameras. CoaXPress® uses the GenlCam standard for host/camera communication.

The 3CXP camera benefits of the new technology by

- High transfer rates between camera and host up to 5.00 Gbps
- Up to 4 Coax lines for simultaneously image data transfer.
- Good scalability
- By using the "electronically manual" of the GenICam® specification, CoaXPress ® grants compatibility and interchangeability between different CoaXPress hard- and software components
- Connection between host and camera over (cheap) 75 $\Omega$  Coax cables
- Max. Coax cable length can be influenced by selecting Link Speeds from 1.25 Gbps to 5.00 Gbps.

#### 3.1.1 The GenlCam standard

"The goal of GenICam is to provide a generic programming interface for all kinds of cameras. No matter what interface technology the cameras are using or what features they are implementing, the application programming interface (API) should be always the same (GenICam Specification 1.0)."

Although CoaXPress do not support the full GenlCam standard, it uses parts of the specification to ease the interchangeability between different CoaXPress® compliant components. Every camera must be provided with an 'electronically readable manual'. This manual can be read and interpreted automatically by software components to control the features of a camera in a generic way.

#### 3.1.2 **GenTL**

GenTL is one part of the GenICam standard. It defines a hard- and software independent interface that each CoaXPress® compliant frame grabber must support. One of the benefits that GenTL offers to the user is a general and well defined interface to communicate with the camera over the frame grabber hardware. So the user is not 'chained' to a software offered by the frame grabber manufacturer. He can freely decide to use the software of his choice that supports the CoaXPress® and GenTL compliant interface.

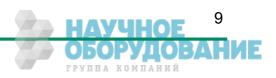

## 3.2 Power supply

The camera needs a DC supply voltage between 12 ... 24V at a power consumption of 7 Watt max.

There are two options to provide the camera with power:

- Power-over-CXP (PoCXP)
   The camera gets its power supply over the coax cables. There is no external power supply unit necessary. PoCXP must be supported by the camera <u>and</u> the frame grabber to work.
- Dedicated power supply
   The power supply unit is connected to a dedicated connector at the back side of the camera. Please take attention to the pin wiring of the connector as described below.

Before applying power to the camera we strongly recommend to verify the used pins of the power connector, the polarity (+/-) of the leads and the supply voltage.

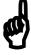

The camera may only be used with a supply voltage according to the camera specification. Connecting a lower or higher supply voltage, AC voltage, reversal polarity or using wrong pins of the power connector may damage the camera. If doing so, the warranty will expire immediately.

### 3.3 Status LED

A multi color LED on the backplane of the camera shows the camera and CXP connection states. In normal camera mode the LED indicates the following states:

| State                                                                              | Indication                                 |
|------------------------------------------------------------------------------------|--------------------------------------------|
| No power                                                                           | Off                                        |
| System booting                                                                     | Solid orange                               |
| Powered, but nothing connected (not applicable to a Device reliant on PoCXP power) | Slow pulse red                             |
| Link detection in progress, PoCXP active                                           | Fast flash green                           |
| Link detection in progress, PoCXP not in use                                       | Fast flash orange                          |
| Device connected, but no data being transferred                                    | Slow puse green                            |
| Device coinnected, data being transferred                                          | Solid green whenever data gets transferred |
| Error during data transfer                                                         | 500 ms red pulse                           |
| System error                                                                       | Fast flash red                             |

If the camera firmware gets updated by a Mikrotron firmware updater the camera LED signals the following states:

| State                                                                           | Indication                                                                                                    |
|---------------------------------------------------------------------------------|----------------------------------------------------------------------------------------------------|
| Camera is powered, no update is running or an update was finished successfully. | Slow green pulse<br>(If the LED signals the end of a successfully firmware<br>update the camera can now be switched off)                                  |
| Firmware data gets transferred from the Host ot the camera.                     | Alternating red / orange pulse                                                                                                    |
| Firmware data send to the camera gets internally processed.                     | Slow pulse orange<br>(While firmware data gets processed do not switch<br>off the camera under any circumstances to avoid<br>permanent camera corruption) |

# 4 Getting started

Before starting to operate the camera, make sure that the following equipment is available:

- Camera MC308x
- C-Mount/F-Mount lens
- Mikrotron Support CD
- Image processing system, e.g.: PC and software
- Completely installed CoaXPress frame grabber (Device Driver, Software,...)
- CoaXPress® cable according to the CoaXPress specification

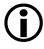

Take care, that all components of the camera/host chain (camera, grabber, software) are fully CoaXPress® compliant.

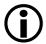

For a detailed cable description read the according section below.

### 4.1 First steps

- Switch off the image processing system
- Connect the camera to your CoaXPress® frame grabber with an appropriate CoaXPress® cable.
- Connect a power supply to the camera.
- Unscrew dust protection cover from the camera and screw in a lens.
- Switch on the image processing system and the external camera power supply

# 5 Initial setup

The MC308x is delivered with initial parameters and therefore does not need to be configured via the host software.

### 5.1 Serial number and firmware revision

Serial number and firmware revision is provided in MC308x non volatile memory. Use the according GenlCam feature to read the serial number and firmware revision from the camera (see feature list below). The serial number is also marked on the type plate of the camera.

## 5.2 PowerUpProfile

A Power Up Profile, permanently stored in the non-volatile memory of the camera, gets loaded automatically if the camera is powered up. The profile consists of a number of camera settings that configures the camera to a defined operation state. So no configuration from the host may necessary to bring the camera to a good working condition. This includes values like the sensor resolution or the frame rate, for example.

# 6 Configuration

## 6.1 Camera configuration

The MC308x is based on the CoaXPress® specification. CoaXPress® itself uses elements of the GenlCam standard to configure and control the camera. GenlCam assumes that the camera uses a flat register layout for configuration. For example if you want to change the exposure time of the camera, you have to write the according value to the camera register representing the exposure time (e.g. 0x1100).

All camera registers are described and summarized in an 'electronically readable manual' file. A register element in this manual is also called a feature. The file itself is coded in ASCII using the Extensible Markup Language (XML) to describe each register as a XML feature knot.

Each knot consists, at least, of the type of the feature (command, string, integer,...), its access mode(R/W), a descriptive name ('friendly name') of the feature, the corresponding register address and a short description of the feature in plain ASCII text. There are also a number of additional elements that make out a complete feature description. For example the min. and max. values for a feature or its default value. Please refer to the GenlCam documentation for further details.

The features itself in the XML file are grouped according to their meaning (e.g. Bottstrap registers, Image format,...).

The XML file itself can be saved (compressed or uncompressed) in the camera or can be an external file on the local computer or an remote host. The path (URL) to the file can be read from the camera feature 'XmlUrlAddress' (see feature list below).

The features exposed by the camera and described in the XML file can be roughly subdivided in four groups:

- In a set of 9 mandatory features for a basic camera control as described in the CoaXPress<sup>®</sup> specification.
- In a set of mandatory boot registers, used by the host software to connect itself to the camera, to do some connection related settings and to get the path to the XML file and read out the camera feature list. This features are also a part of the CoaXPress specification. The boot registers are the only camera registers that have the same address for a specific register on every CXP compliant camera, no matter who manufactured it.
- Not mandatory camera features, which names and meanings are defined in the Genl-Cam 'Standard Features Naming Convention' (SFNC).
- Custom features, which names and meaning are special to a manufacturer/camera.

A camera must implement all mandatory features and all boot registers as described in the CoaXPress® specification to be CoaXPress® compliant. Some of them are defined in the GenICam and in the CoaXPress® standard, some of them are CoaXPress® specific.

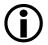

All integer values are interpreted as 32 bit unsigned integers, if not other mentioned. All Strings are NULL terminated and consists of 8 bit chars.

## 6.2 Bootstrap registers

CoaXPress® compliant Devices must support a number of bootstrap registers as defined in this chapter. In contrast to other CXP camera features, each bootstrap register is assigned to a fixed camera address which is defined in the CoaXPress® specification.

The Bootstrap registers are defined for device information and to allow the frame grabber to establish and maintain the connection between the host and the camera. The connection to the camera is handled by the frame grabber in the 'background' and is normally not in the scope of an application developer. So namely the registers for establishing and maintaining the grabber/camera connection may be not of interest for the 'normal' application programmer.

| Name                                      | Address    | Access | Length(bytes) | Interface  | Chapter |
|-------------------------------------------|------------|--------|---------------|------------|---------|
| Standard                                  | 0x00000000 | R      | 4             | IInteger   | 1.3.1   |
| Revision                                  | 0x00000004 | R      | 4             | IInteger   |         |
| XmlManifestSize                           | 0x00000008 | R      | 4             | IInteger   |         |
| XmlManifestSelector                       | 0x000000C  | R/W    | 4             | IInteger   |         |
| XmlVersion<br>[XmlManifestSelector]       | 0x00000010 | R      | 4             | IInteger   |         |
| XmlSchemaVersion<br>[XmlManifestSelector] | 0x00000014 | R      | 4             | IInteger   |         |
| XmlUrlAddress<br>[XmlManifestSelector]    | 0x00000018 | R      | 4             | IInteger   |         |
| lidcPointer                               | 0x0000001C | R      | 4             | IInteger   |         |
| DeviceVendorName                          | 0x00002000 | R      | 32            | IString    |         |
| DeviceModelName                           | 0x00002020 | R      | 32            | IString    |         |
| DeviceManufacturerInfo                    | 0x00002040 | R      | 48            | IString    |         |
| DeviceVersion                             | 0x00002070 | R      | 32            | IString    |         |
| DeviceFirmwareVersion                     | 0x00002090 | R      | 32            | IString    |         |
| DeviceID                                  | 0x000020B0 | R      | 16            | IString    |         |
| DeviceUserID                              | 0x000020C0 | R/W    | 16            | IString    |         |
| LinkReset                                 | 0x00004000 | W/(R)  | 4             | IInteger   |         |
| DeviceLinkID                              | 0x00004004 | R      | 4             | IInteger   |         |
| MasterHostLinkID                          | 0x00004008 | R/W    | 4             | IInteger   |         |
| ControlPacketDataSize                     | 0x0000400C | R      | 4             | IInteger   |         |
| StreamPacketDataSize                      | 0x00004010 | R/W    | 4             | IInteger   |         |
| LinkConfig                                | 0x00004014 | R/W    | 4             | IEnumerate |         |

| Name                                          | Address    | Access | Length(bytes) | Interface |
|-----------------------------------------------|------------|--------|---------------|-----------|
| LinkConfigDefault                             | 0x00004018 | R      | 4             | IInteger  |
| TestMode                                      | 0x0000401C | R/W    | 4             | IInteger  |
| TestErrorCountSelector                        | 0x00004020 | R/W    | 4             | IInteger  |
| TestErrorCount [TestErrorCountSelector]       | 0x00004024 | R/W    | 4             | IInteger  |
| Start of manufacturer specific register space | 0x00006000 | -      | -             | -         |

### 6.2.1 Standard

Description: This register provides a magic number indicating the Device implements the CoaXPress® stan-

dard.

Access Read

Type: Unsigned integer

In: -

Out: 0xC0A79AE5

Remark:

#### 6.2.2 Revision

Description: This register provides the revision of the CoaXPress® specification implemented by this Device.

Access Read

Type: Unsigned integer

In: -

Out:

Bits Description

31-16 Major Revision

15-00 Minor Revision

Remark: For version 1.5  $\rightarrow$  0x00010005

#### 6.2.3 XmlManifestSize

Description: This register returns the number of available XML manifests. At least one manifest must be avail-

able.

Access Read

Type: Unsigned integer

In: -

Out: 1 ... N

#### 6.2.4 XmlManifestSelector

Description: This register selects the required XML manifest registers. It holds a number between 0 and

XmlManifestSize - 1.

Access Read / Write

Type: Unsigned integer

In: 0 ... XmlManfiesSize-1
Out: 0 ... XmlManfiesSize-1

Remark: A link reset sets the value to 0x00000000.

### 6.2.5 XmlVersion[XmlManifestSelector]

Description: This register provide the version number for the XML file given in the manifest referenced by

register XmlManifestSelector.

Access Read

Type: Unsigned Integer

In: -

Out:

| Bits  | Name               | Description                                  |  |
|-------|--------------------|----------------------------------------------|--|
| 31-24 | Reserved           | Shall be 0                                   |  |
| 23-16 | XMLMajorVersion    | The major version number of the XML file     |  |
| 15-8  | XMLMinorVersion    | The minor version number of the XML file     |  |
| 7-0   | XMLSubMinorVersion | The sub-minor version number of the XML file |  |

Remark:

### 6.2.6 XmlSchemaVersion[XmlManifestSelector]

Description: This register provides the GenlCam schema version for the XML file given in the manifest refer-

enced by register XmlManifestSelector

Access Read

Type: Unsigned Integer

In: -

Out:

| Bits                                                                                      | Name | Description                                                     |  |
|-------------------------------------------------------------------------------------------|------|-----------------------------------------------------------------|--|
| 31-24 Reserved Shall be 0                                                                 |      | Shall be 0                                                      |  |
| 23-16 SchemaMajorVersion The major version number of the schema used by the XML file      |      | The major version number of the schema used by the XML file     |  |
| 15-8 SchemaMinorVersion The minor version number of the schema used by the XML file       |      | The minor version number of the schema used by the XML file     |  |
| 7-0 SchemaSubMinorVersion The sub-minor version number of the schema used by the XML file |      | The sub-minor version number of the schema used by the XML file |  |

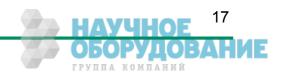

### 6.2.7 XmlUrlAddress[ XmlManifestSelector ]

Description: This register provides the address of the start of the URL string referenced by register

XmlManifestSelector.

Access Read

Type: Unsigned integer

In: -

Out: Register address

Remark: Reading from the returned register address returns N chars representing the name, the register

address and the length of the GenlCam XML file stored in the flash memory of the camera.

The format of the address string is:

| Field                   | Description                                                                                                    |  |
|-------------------------|----------------------------------------------------------------------------------------------------|--|
| Local                   | Indicates the XML file is stored in non-volatile memory in the Device.                                                                                      |  |
| <filename></filename>   | The name of the XML file. The file name has no meaning if the XML file is stored in the camera.                                                             |  |
| <extension></extension> | "xml" indicates an uncompressed text XML file. "zip" indicates a ZIP format compressed text file.                                                           |  |
| <address></address>     | The start address of the file in the Device memory map, given in hexadecimal form without a leading "0x". The address string can be read from this address. |  |
| <length></length>       | The length of the file in bytes, given in hexadecimal without a leading "0x".                                                                               |  |

Example: "Local:Mikrotron\_MC4080\_Rev1.xml;B8000;33A"

References an GenlCam XML file in the flash memory of the camera.

The file can be read starting at address 0xB8000 and has a length of 0x33a Bytes.

The returned string could also reference a XML file located on the vendors Homepage. This location ist not used by our cameras.

#### 6.2.8 lidcPointer

Description: The register provide the address of the start of the IIDC register space.

Access Read

Type: Unsigned integer

In: -

Out: 0x00000000.

Remark: Not supported

#### 6.2.9 DeviceVendorName

Description: This register provides the name of the manufacturer of the Device as a NULL-terminated string.

Access Read

Type: String[0...32]

In: -

Out: Vendor name

Remark: Example: "Mikrotron GmbH"

#### 6.2.10 DeviceModelName

Description: DeviceModelName

Access Read

Type: String[0...32]

In:

Out: Model name

Remark: Example: "MC3082"

#### 6.2.11 DeviceManufacturerInfo

Description: This register provide extended manufacturer-specific information about the Device as a NULL-

terminated string.

Access Read

Type: String[0...48]

In: -

Out: Manufacturer information
Remark: Example: "Mikrotron GmbH"

#### 6.2.12 DeviceVersion

Description: This register provides the version of the camera hardware as a NULL-terminated string.

Access Read

Type: String[0...32]

In: -

Out: Device version string

Remark: Format of the version string (Byte numbers from left to right):

| Byte | Description                       | Sample  |
|------|-----------------------------------|---------|
| 0    | Hardware tag                      | "H"     |
| 1-3  | Hardware version major number     | "000"   |
| 4    |                                   |         |
| 5-7  | Hardware version minor number     | "001"   |
| 8    |                                   |         |
| 9-13 | Hardware version sub minor number | "00000" |

So the sample row would result in the device version string:

"H000.100.00000"

#### 6.2.13 DeviceFirmwareVersion

Description: This register provides the version of the firmware in the Device as a NULL-terminated string.

Access Read

Type: String[0...32]

In: -

Out: Firmware version string

Remark: Format of the version string (Byte numbers from left to right):

| Byte  | Description                       | Sample   |
|-------|-----------------------------------|----------|
| 0     | Controller software version tag   | "V"      |
| 1-3   | Software version major number     | "000"    |
| 4     |                                   | u "      |
| 5-7   | Software version minor number     | "013"    |
| 8     |                                   | " " ·    |
| 9-13  | Software version sub minor number | "00007"  |
| 14    | Delimiter                         | <u>"</u> |
| 15    | FPGA program version tag          | "F"      |
| 16-18 | FPGA version major number         | "000"    |
| 19    |                                   | " " ·    |
| 20-22 | FPGA version minor number         | "015"    |
| 23    |                                   |          |
| 24-28 | FPGA version sub minor number     | "00304"  |

So the sample row would result in the device version string:

"V000.013.00007-F000.015.00304"

### 6.2.14 DeviceID

Description: This register provides the serial number of the camera as a NULL-terminated string.

Access Read

Type: String[0...16]

In: -

Out: Serial number of the camera
Remark: Example: "00000000000157"

#### 6.2.15 DeviceUserID

Description: This register provides a user-programmable identifier for the camera as a NULL-terminated string.

Access Read / Write
Type: String[0...16]
In: User ID
Out: User ID

Remark: The User ID can free defined by the user.

It gets saved in the flash memory of the camera, so that it is preserved even if the camera power

is switched off.

#### 6.2.16 LinkReset

Description: Initiates a Device link reset.

Access Read / Write

Type: Unsigned integer
In: 0x00000001
Out: 0x00000000

Remark: A Link Reset sets the bit rate of the camera to the discovery bit rate and resets all relevant values

to allow a new connection recovery by the host. A link reset stops a running image acquisition.

#### 6.2.17 DeviceLinkID

Description: This register provide the ID of the Device link via which this register is read.

Access Read

Type: Unsigned Integer

In: -

Out: Link ID

#### 6.2.18 MasterHostLinkID

Description: This register holds the Host Link ID of the Host link connected to the Device Master link.

Access Read/Write

Type: Unsigned integer
In: Host Link ID
Out: Host Link ID

Remark: The value 0x00000000 is reserved to indicate an unknown Host ID.

All writes to Device extension links gets ignored.

#### 6.2.19 ControlPacketDataSize

Description: This register provides the maximum control packet data size the Host can read from the Device,

or write to the Device, in multiples of 4 bytes

Access Read

Type: Unsigned integer

In: -

Out: Control packet size in multiples of 4 bytes.

Remark:

#### 6.2.20 StreamPacketDataSize

Description: This register holds the maximum stream packet data size the Host can accept, in multiples of 4

bytes.

Access Read / Write
Type: Unsigned integer

In: Stream packet data size in multiples of 4 bytes.

Out: Stream packet data size in multiples of 4 bytes.

Remark: The Device can use any packet size it wants to up to this size.

A link reset sets the value 0x00000000.

## 6.2.21 LinkConfig

Description: This register holds a valid combination of the Device link speed and number of active links. Writ-

ing to this register sets the link speeds on the specified links.

Access Read / Write
Type: Enumeration

In: Possible Link configurations:

| Enumeration    | Description                      |
|----------------|----------------------------------|
| LINK1SPEED1250 | One Link, 1.250 Gbps per Link    |
| LINK2SPEED1250 | Two Links, 1.250 Gbps per Link   |
| LINK3SPEED1250 | Three Links, 1.250 Gbps per Link |
| LINK4SPEED1250 | Four Links, 1.250 Gbps per Link  |
| LINK1SPEED2500 | One Link, 2.500 Gbps per Link    |
| LINK2SPEED2500 | Two Links, 2.500 Gbps per Link   |
| LINK3SPEED2500 | Three Links, 2.500 Gbps per Link |
| LINK4SPEED2500 | Four Links, 2.500 Gbps per Link  |
| LINK1SPEED3125 | One Link, 3.125 Gbps per Link    |
| LINK2SPEED3125 | Two Links, 3.125 Gbps per Link   |
| LINK3SPEED3125 | Three Links, 3.125 Gbps per Link |
| LINK4SPEED3125 | Four Links, 3.125 Gbps per Link  |
| LINK1SPEED5000 | One Link, 5.000 Gbps per Link    |
| LINK2SPEED5000 | Two Links, 5.000 Gbps per Link   |
| LINK3SPEED5000 | Three Links, 5.000 Gbps per Link |
| LINK4SPEED5000 | Four Links, 5.000 Gbps per Link  |

Out: Link configuration

Remark: Format of the enumeration values:

| Bits  | Name            | Description                                                                                                    |
|-------|-----------------|----------------------------------------------------------------------------------------------------|
| 31-16 | Number of links | Number of Device links to use (e.g. 1 for one link, 2 for two links, etc.) . Must be 4 for the current firmware version. |
| 15-0  | Link speed      | Bit rate selection code (see table below)                                                                                |

| Bit Rate (Gbps) | Bit Rate Code |  |
|-----------------|---------------|--|
| 1.125           | 0X28          |  |
| 2.500           | 0x30          |  |
| 3.125           | 0X38          |  |
| 5.000           | 0x40          |  |

Example: 4 Links by an connection speed of 3.125 Gbps  $\rightarrow$  0x00040038

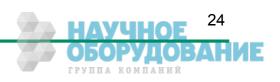

### 6.2.22 LinkConfigDefault

Description: This register provides the value of the LinkConfig register that allows the Device to operate in its

default mode. This feature is not supported in the current version.

Access Read

Type: Unsigned integer

In: -

Out: 0x00000000

Remark: This allows a simple Host (e.g. a basic "closed system" format converter) to automatically set the

correct bit rate and obtain images from a Device

#### 6.2.23 TestMode

Description: Writing the value 0x00000001 to this register enables test packets transmission from Device to

Host.

Access Read / Write

Type:

 Value
 Description

 0x00000000
 Normal operation mode

 0x00000001
 Sending test packets to host

Out: Same as above

Remark:

#### 6.2.24 TestErrorCountSelector

Description: This register selects the required TestErrorCount[] register. It shall hold a valid Device Link ID.

Access Read / Write
Type: Unsigned integer

In: 0x00000000...0x00000003
Out: 0x00000000...0x00000003

## 6.2.25 TestErrorCount[ TestErrorCountSelector ]

Description: This register provides the current link error count for the Device Link ID stored in register

TestErrorCountSelector.

Access Read / Write

Type: Unsigned Integer
In: 0x00000000
Out: Error count

Remark: Writing 0x00000000 to this register resets the error count for the Device Link ID stored in register

TestErrorCountSelector to zero.

A link reset sets all link error counters to zero.

## 6.3 Acquisition Control

| Name                    | Access | Length(bytes) | Interface    |
|-------------------------|--------|---------------|--------------|
| AcquisitionMode         | R/W    | 4             | IEnumeration |
| AcquisitionStart        | W      | 4             | ICommand     |
| AcquisitionStop         | W      | 4             | ICommand     |
| ExposureMode            | R/W    | 4             | IEnumeration |
| ExposureTime            | R/W    | 4             | IInteger     |
| ExposureTimeMax         | R      | 4             | IInteger     |
| AcquisitionFrameRate    | R/W    | 4             | IInteger     |
| AcquisitionFrameRateMax | R      | 4             | IInteger     |
| TriggerMode             | R/W    | 4             | iEnumeration |
| TriggerSource           | R/W    | 4             | IEnumeration |
| SoftwareTrigger         | W      | 4             | ICommand     |

### 6.3.1 AcquisitionMode

Description: This feature controls the acquisition mode of the Device.

Access Read / Write
Type: Enumeration

In: Enumeration Description

Continuous In this mode, the camera records a sequence of images.

Out: See above

Remark: Frame acquisition can be stopped with command 'AcquisitionStop '.

### 6.3.2 AcquisitionStart

Description: This feature starts acquisition from the Device.

Access Write

Type: Command In: 0x00000001

Out: -

Remark: The feature 'AcquisitionMode' defines how images gets captured.

### 6.3.3 AcquisitionStop

Description: This feature stops acquisition from the Device.

Access Write

Type: Command In: x00000001

Out: -

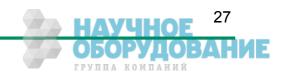

### 6.3.4 ExposureMode

Description: This feature sets the operation mode of the Exposure. It defines how a picture gets exposed if the

camera is in triggered mode.

Access Read / Write
Type: Enumeration

Type. Enumeratio

| Enumeration  | Description                                                                                                    |
|--------------|----------------------------------------------------------------------------------------------------|
| Timed        | In this mode sets the camera to free running mode. The camera sends a continuous sequence of images to the frame grabber. The images gets exposed by the time defined by the feature 'ExposureTime'. The frame rate is defined with feature 'AcquisitionFrameRate'.                                                                                   |
| TriggerWidth | In this mode the camera waits for a trigger start message from the host to start to expose the next image. The end of the exposure time is defined by an following trigger stop message. After receiving the exposure stop message the exposed image gets streamed to the host. So the exposure time corresponds to the length of the trigger signal. |

Out:

In:

Remark: The ExposureMode is only relevant if the camera is in triggered mode. To set the camera to

triggered mode the feature TriggerMode must be set to 'On'.

### 6.3.5 ExposureTime

Description: This feature defines the exposure time in [µs] if the exposure mode is 'Timed'.

Access Read / Write

Type: Unsigned Integer

In: 2 ... ExposureTimeMax

Out: Exposure time

Remark:

### 6.3.6 ExposureTimeMax

Description: This feature returns the maximal possible exposure time for the current camera settings in [µs].

Access Read

Type: Unsigned Integer

In: -

Out: Max. exposure time

Remark: The max. exposure time depends on the current frame rate.

### 6.3.7 AcquisitionFrameRate

Description: Controls the acquisition rate (in Hertz) at which the frames are captured.

Access Read / Write

Type: Unsigned Integer

In: 10 ... AcquisitionFrameRateMax

Out: AcquisitionFrameRate

Remark: To capture continuously frames with the selected frame rate the camera must be in continuous

mode.

### 6.3.8 AcquisitionFrameRateMax

Description: This feature returns the max. possible frame rate in dependency of the current camera settings.

Access Read

Type: Unsigned Integer

In: -

Out: Max. frame rate

Remark: The max. frame rate depends on the currently defined frame size, on the used link speed and on

the number of CoaXPress lines used for image streaming.

### 6.3.9 TriggerSelector

Description: This feature selects the trigger type to configure.

Access Read / Write
Type: Enumeration

In: Enumeration Description

FrameStart If FrameStart is selected the camera will take one picture per trigger signal.

Out: -

Remark: -

### 6.3.10 TriggerMode[ TriggerSelector ]

Description: This feature activates or deactivates the selected trigger type..

Access Read / Write
Type: Enumeration

In:

| Enumeration | Description                                                                                                    |
|-------------|----------------------------------------------------------------------------------------------------|
| On          | This sets the camera to triggered mode. In triggered mode, the camera waits for a trigger signal to take a picture. The trigger signal can be a (hardware) trigger signal from the frame grabber or a software trigger initiated by a software command. If the trigger source is a hardware or a software signal is defined by the feature 'TriggerSource'. The 'frame rate' of the camera depends on the frequency of the trigger signals. |
| Off         | If the trigger mode is 'Off' the camera is set to free running mode. All trigger signals gets ignored while the camera is in this mode. The camera captures continuously images that can be send to the frame grabber. The frame rate is defined by the feature 'AcquisitionFrameRate', the exposure time by feature 'ExposureTime'.                                                                                                    |

Out:

Remark: The feature 'ExposureMode' defines how the camera exposes the next image as reaction to a

trigger signal. The settings of ExposureMode are only relevant if the camera is in triggered mode.

### 6.3.11 TriggerSource[ TriggerSelector ]

Description: This feature defines the source for the selected trigger type.

Access Read / Write
Type: Enumeration

In:

| Enumeration     | Description                                                                                                    |
|-----------------|----------------------------------------------------------------------------------------------------|
| SoftwareTrigger | If software is defined as the source of a trigger signal the user can trigger the camera to take a picture by referencing the feature 'SoftwareTrigger'. It is no external (hardware) trigger signal needed to request a new image from the camera. |
| CXPTrigger      | If set to CXPTrigger, the camera waits for an external trigger signal from the frame grabber before it makes a new image. How the image gets exposed depends on the setting of feature 'ExposureMode'.                                              |

Out: See above

Remark: There can be always just one trigger source active at one time.

## 6.3.12 TriggerActivation[ TriggerSelector ]

Description: This feature defines the activation mode for a selected trigger type.

Access Read / Write
Type: Enumeration

In: Enumeration Description

RisingEdge

The camera will start to capture frames on the arrival of a CXP 'trigger rising edge' trigger packet. This activator expects a subsequent 'trigger falling edge' trigger packet to finish the trigger sequence.

Out: -

Remark: -

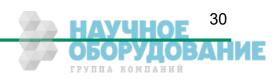

### 6.3.13 Software Trigger

Description: This command triggers the camera to make a new picture.

Access Write

Type: Command In: 0x00000001

Out: -

Remark: To generate a software trigger signal

'TriggerSource' must be set to 'SoftwareTrigger'

• The exposure time for the new image is the time defined by the feature 'ExposureTime'

### 6.3.14 TestImageSelector

Description: This feature selects the type of test image that is sent by the camera.

Access Read / Write
Type: Enumeration

In:

| Enumeration              | Description                                                                                    |
|--------------------------|------------------------------------------------------------------------------------------------|
| Off                      | This options sets the camera to normal operation mode.                                         |
| GreyHorizontalRampMoving | If this option is set, the camera generates an image with a horizontal moving gray scale ramp. |
| GreyVerticalRampMoving   | If this option is set, the camera generates an image with a vertical moving gray scale ramp.   |

Out:

Remark: A Link Reset sets the camera to normal operation mode.

### **6.4 Device Control**

| Name        | Access | Length(bytes) | Interface |
|-------------|--------|---------------|-----------|
| DeviceReset | W      | 4             | ICommand  |

#### 6.4.1 DeviceReset

Description: Resets the device to its power up state.

Access Write

Type: Unsigned Integer In: 0x00000001

Out: -

Remark:

## 6.5 Image Format

| Name           | Access | Length(bytes) | Interface    |
|----------------|--------|---------------|--------------|
| Width          | R/W    | 4             | IInteger     |
| Height         | R/W    | 4             | IInteger     |
| OffsetX        | R/W    | 4             | IInteger     |
| OffsetY        | R/W    | 4             | IInteger     |
| SensorWidth    | R      | 4             | IInteger     |
| SensorHeight   | R      | 4             | IInteger     |
| WidthMax       | R      | 4             | IInteger     |
| HeightMax      | R      | 4             | IInteger     |
| PixelFormat    | R/W    | 4             | IEnumeration |
| TapGeometry    | R/W    | 4             | IEnumeration |
| Image1StreamID | R      | 4             | IInteger     |
| Image2StreamID | R      |               | IInteger     |

### 6.5.1 Width

Description: This feature provides the image width in pixels.

Access Read / Write

Type: Unsigned Integer
In: 64... WidthMax
Out: Image width

Remark: • The image width must be incremented in 32 pixel increments.

The maximal image width is calculated as SensorWidth – OffsetX.

### 6.5.2 Height

Description: This feature provides the image height in lines.

Access Read / Write

Type: Unsigned Integer
In: 2 ... HeightMax
Out: Image height

Remark: • The image height must be incremented in 2 lines increments.

The maximal image height is calculated as SensorHeight – OffsetY.

#### 6.5.3 OffsetX

Description: Horizontal offset from the origin to the area of interest (in pixels).

Access Read / Write

Type: Unsigned Integer
In: 0 ... OffsetXMax
Out: Horizontal offset

Remark: The offset must be incremented in 64 pixel increments.

#### 6.5.4 OffsetY

Description: Vertical offset from the origin to the area of interest (in lines).

Access Read / Write

Type: Unsigned Integer
In: 0 ... OffsetYMax
Out: Vertical offset

Remark: The offset must be incremented in 2 lines increments.

#### 6.5.5 SensorWidth

Description: Effective width of the sensor in pixels.

Access Read

Type: Unsigned Integer

In: -

Out: Sensor width

### 6.5.6 SensorHeight

Description: Effective height of the sensor in lines.

Access Read

Type: Unsigned Integer

In: -

Out: Sensor width

Remark:

#### 6.5.7 WidthMax

Description: Maximum width (in pixels) of the image.

Access Read / Write

Type: Unsigned Integer

In: -

Out: Max. image width

Remark: The max. possible image width is calculated in dependency of the currently defined horizontal off-

set (OffsetX).

## 6.5.8 HeightMax

Description: Maximum height (in lines) of the image.

Access Read / Write

Type: Unsigned Integer

In: -

Out: Max. image height

Remark: The max. possible image height is calculated in dependency of the currently defined vertical off-

set (OffsetY).

#### 6.5.9 PixelFormat

Description: This feature returns the format the camera uses for one pixel.

Access Read/Write
Type: Enumeration

In:

| Enumeration | Description                  |       |       | Available for Camera type |  |
|-------------|------------------------------|-------|-------|---------------------------|--|
| Mono8       | Monochrome, 8 bit/pixel      |       |       | monochrome, color         |  |
| BayerGB8    | Bayer Pattern color image    |       |       | color                     |  |
|             | Order of the Bayern Pattern: | Green | Blue  |                           |  |
|             |                              | Red   | Green |                           |  |
|             |                              |       |       | 1                         |  |

Out: See above

Remark: The available pixel formats depends on the type of the camera (monochrome or color)

### 6.5.10 TapGeometry

Description: This feature describes the geometrical properties characterizing the taps of the camera as seen

from the frame grabber.

Access Read

Type: Enumeration

In: Description

Geometry\_1X\_1Y

Single pixel scanning from left to right and single line scanning from top to button.

Out: See above

Remark:

## 6.5.11 Image1StreamID

Description: This gives the Stream ID of the primary image stream from the Device.

Access Read

Type: Unsigned Integer

In: -

Out: 0x00000001

## 6.5.12 Image2StreamID

Description: This gives the Stream ID of the secondary image stream from the Device.

Access Read

Type: Unsigned Integer

In: -

Out: 0x00000000 Remark: Not used

### 6.5.13 DeviceScanType

Description: Scan type of the camera sensor.

Access Read

Type: Enumeration

In: -

Out: Enumera

| Enumeration | Description                               |
|-------------|-------------------------------------------|
| Areascan    | The camera sensor is an area scan sensor. |

# **6.6 Analog Control**

| Name       | Access | Length(bytes) | Interface |
|------------|--------|---------------|-----------|
| Gain       | R/W    | 4             | IFloat    |
| BlackLevel | R/W    | 4             | IInteger  |

## 6.6.1 Gain

Description: Gain defines the amplification of the video signal in %.

Access Read / Write

Type: Float

In: 1.000...3.999
Out: Current Gain.

Remark: A Gain of 1.0 corresponds to an amplification of 1.

#### 6.6.2 BlackLevel

Description: BlackLevel defines a DC offset added to the video signal.

Access Read / Write

Type: Integer In: 0...255

Out: Current BlackLevel.

Remark: BlackLevel is defined in % from a camera internal reference value.

## 6.7 User Set Control

| Name                         | Access | Length(bytes) | Interface    |
|------------------------------|--------|---------------|--------------|
| UserSetSelector              | R/W    | 4             | IEnumeration |
| UserSetLoad[UserSetSelector] | W      | 4             | ICommand     |
| UserSetSave[UserSetSelector] | W      | 4             | ICommand     |
| UserSetDefaultSelector       | R/W    | 4             | IEnumeration |

#### 6.7.1 UserSetSelector

Description: Selects the feature User Set to load, save or configure.

Access Read / Write
Type: Enumeration

In: Enumeration Description

| Enumeration | Description                           |  |  |
|-------------|---------------------------------------|--|--|
| Default     | Selects the factory setting User set. |  |  |
| UserSet1    | Selects the first user set.           |  |  |
| UserSet2    | Selects the second user set.          |  |  |
| UserSet3    | Selects the third user set.           |  |  |

Out: See above

Remark: Set the **UserSetSelector** first to select a user set for further operations (see below).

## **6.7.2 UserSetLoad**[UserSetSelector]

Description: Loads the User Set specified by **UserSetSelector** to the device and makes it active.

Access Write

Type: Command

In: Out:

Remark:

Loads the User Set selected by selector **UserSetSelector** from the camera flash memory to the camera registers as the current configuration. If the selected User Set is not defined by previously

saving a camera configuration to this set, an error message gets returned.

The Default User Set is a set of factory settings that are predefined by the manufacturer.

## **6.7.3 UserSetSave**[UserSetSelector]

Description: Save the User Set specified by **UserSetSelector** to the non-volatile memory of the device.

Access Write

Type: Command

In: Out:

Remark: A previously saved user set gets overwritten by the new settings.

The Default User Set is a set of factory settings and can not be overwritten.

#### 6.7.4 UserSetDefaultSelector

Description: Selects the feature User Set to load and make active when the device is reset.

Access Read/Write
Type: Enumeration

ln:

| Enumeration | Description                           |  |  |
|-------------|---------------------------------------|--|--|
| Default     | Selects the factory setting User set. |  |  |
| UserSet1    | Selects the first user set.           |  |  |
| UserSet2    | Selects the second user set.          |  |  |
| UserSet3    | Selects the third user set.           |  |  |

Out: Currently selected default User Set selector.

Remark:

## 6.8 Custom features

| Name                                  | Access | Length(bytes) | Interface    | Chapter |
|---------------------------------------|--------|---------------|--------------|---------|
| DeviceInformationSelector             | R/W    | 4             | IEnumeration |         |
| DeviceInformation[DeviceInfoSelector] | R      | 4             | IInteger     |         |

## 6.8.1 DeviceInformationSelector

Description: This feature selects one of the elements from the device information list

Access Read / Write
Type: Enumeration

ln:

| Enumeration        | Description                                                                    |
|--------------------|--------------------------------------------------------------------------------|
| InfoSnr            | Serial number of the camera (same as feature DeviceID)                         |
| InfoType           | Camera type / model                                                            |
| InfoSubType        | Camera sub type                                                                |
| InfoHwRevision     | Camera hardware revision                                                       |
| InfoFpgaVersion    | Camera FPGA program version                                                    |
| InfoSwVersion      | Microcontroller software version                                               |
| InfoPwrSource      | Returns the source of the camera power supply (external Power Supply or PoCXP) |
| InfoPwrConsumption | The actual power consumption of the camera in [µA]                             |
| InfoPwrCxpVoltage  | The actual voltage of the camera power supply in [mV]                          |

Out: See above

Remark: First you have to set the selector to define the data you want to read. After setting the selector

you can read the data by reading register **DeviceInformation** (see below).

## **6.8.2 DeviceInformation**[DeviceInfoSelector]

Description: This feature returns a value of the device information list selected by feature DeviceInfoSelector.

Access Read / Write

Type: Unsigned Integer

In: -

Out: Device information values

| 25                                                             |                                                                                                    |                                                                                                    |
|----------------------------------------------------------------|----------------------------------------------------------------------------------------------------|----------------------------------------------------------------------------------------------------|
| Descripti                                                      | on                                                                                                    | Sample                                                                                                    |
|                                                                | ,                                                                                                    | 0x00000132                                                                                                    |
| Camera                                                         | type / model                                                                                                    | 0x00003080 →<br>Camera model MC3080                                                                                                    |
| The subt                                                       | ype number describes models withs                                                                                                    | 0x00000001                                                                                                    |
| sion This number describes the revision of the camera hardware |                                                                                                    | 0x0103000B →                                                                                                    |
| Bits                                                           | Description                                                                                                    | Revision 1.3 Build 11                                                                                                    |
| 31-24                                                          | Major revision number                                                                                                    | TOTOTION TO DUNG TI                                                                                                    |
| 23-16                                                          | Minor revision number                                                                                                    |                                                                                                    |
| 15-00                                                          | Build number                                                                                                    |                                                                                                    |
| Version o                                                      | of the FPGA program of the camera:                                                                                                    |                                                                                                    |
| Bits                                                           | Description                                                                                                    | 0x02050001 →                                                                                                    |
| 31-24                                                          | Major version number                                                                                                    | Version 2.5 Build 1                                                                                                    |
| 23-16                                                          | Minor version number                                                                                                    |                                                                                                    |
| 15-00                                                          | Build number                                                                                                    |                                                                                                    |
| Version o                                                      | of the Microcontroller software version:                                                                                                    |                                                                                                    |
| Bits                                                           | Description                                                                                                    | 0x020F0011 →                                                                                                    |
| 31-24                                                          | Major version number                                                                                                    | Version 2.15 Build 17                                                                                                    |
| 23-16                                                          | Minor version number                                                                                                    |                                                                                                    |
| 15-00                                                          | 15-00                                                                                                    |                                                                                                    |
| Returns t                                                      | the source of the camera power supply.                                                                                                    |                                                                                                    |
| Value                                                          | Description                                                                                                    |                                                                                                    |
| 0                                                              | External Power Supply                                                                                                    |                                                                                                    |
| 1                                                              | Power Over CXP Line (PoCXP)                                                                                                    |                                                                                                    |
|                                                                | ·                                                                                                    | 0x00066580 → 419200 μA = 0.4192 A                                                                                                    |
| Returns the actual voltage of the camera power supply in [mV]  |                                                                                                    | 0x2E4A → 11850 mV =<br>11.85 Volt                                                                                                    |
|                                                                | Serial nu DeviceID Camera de Sub type The subt special fe era. This numera hards Bits 31-24 23-16 15-00 Version of Bits 31-24 23-16 15-00 Returns of Value 0 1 Returns of Camera in Returns of Camera in Returns of Camera | Description  Serial number of the camera (same as feature DeviceID)  Camera type / model  Sub type number of the camera model. The subtype number describes models withs special features and custom version of the camera.  This number describes the revision of the camera hardware  Bits Description  31-24 Major revision number  23-16 Minor revision number  15-00 Build number  Version of the FPGA program of the camera:  Bits Description  31-24 Major version number  23-16 Minor version number  23-16 Minor version number  15-00 Build number  Version of the Microcontroller software version:  Bits Description  31-24 Major version number  15-00 Ibuild number  Returns the source of the camera power supply.  Value Description  0 External Power Supply  1 Power Over CXP Line (PoCXP)  Returns the actual power consumption of the camera in [µA]  Returns the actual voltage of the camera power |

Remark:

• Model number, hardware revision, FPGA version and firmware version are also included in the string of the 'DeviceVersion' Bootstrap feature.

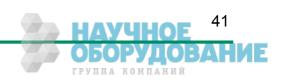

# 7 Firmware update

Our 3CXP camera hardware is based on a number of programmable logical units. This allows us to modify and update the firmware of the camera on an easy and fast way. The flexibility of this concept guaranties you always to have an 'up to date' product. Further it allows us to integrate new and improved function into our cameras, so you can profit on it. Even customer modifications are possible to provide you with a camera that fits exactly your needs.

Normally it is not necessary to send your camera to us to do a firmware update. To simplify the update procedure we will support you with an easy to handle 'Firmware Updater' program. So it should be no problem for you to do an update by your own.

**Please Note:** Not all CXP frame grabber manufacturer supports our 'Firmware Updater' software. So if you should have any problems to update the camera firmware please contact us. We are sure we will find a solution to accomplish the firmware update with your frame grabber too.

# **8 Technical Data**

# 8.1 Overview

| MC 3082                          | Monochrome                                             |
|----------------------------------|--------------------------------------------------------|
| MC 3083                          | Color (Bayer Filter)                                   |
| Resolution                       | 1696 x 1710                                            |
| Sensor type                      | CMOS sensor                                            |
| Pixel depth                      | 8 Bit monochrome or RGB (Bayer Filter)                 |
| Pixel size                       | 8 x 8 µm                                               |
| Active area                      | 13.57 (H) x 13.68 (V) mm                               |
| Light sensitivity                | 1270 V.m²/W.s at 600 nm with microlens                 |
| Full well charge                 | 27000e <sup>-</sup>                                    |
| Fill factor x quantum efficiency | 36%                                                    |
| Shutter                          | Electronic "Freeze Frame" Shutter                      |
| Trigger                          | Asynchronous shutter over CoaXPress® interface         |
| Video output                     | CoaXPress <sup>®</sup> , 5W5 up to 2 Gbyte/s           |
| Communication                    | CoaXPress® with Gen <i>Cam based technology</i>        |
| Power supply                     | 1224 V external power supply                           |
| Power consumption                | 7 W max.                                               |
| Shock & vibration                | 70g, 7grms                                             |
| Dimensions (WxHxD)               | 80 x 80 x 53 mm (C-Mount)<br>80 x 80 x 81 mm (F-Mount) |
| Case temperature                 | +5+50 °C                                               |
| Weight                           | 450 g (C-Mount)<br>490 g (F-Mount)                     |
| Lens mount                       | C-/F-mount (depending on adapter)                      |

# 8.2 Sensor defect specifications

| Parameter        | Description                                                                                                    | Limit                                                                                                    |
|------------------|----------------------------------------------------------------------------------------------------|----------------------------------------------------------------------------------------------------|
| Bright Pixels    | Number of bright pixels allowed in the full window size of 1696x1710.  A bright pixel is defined as a pixel that has a 25% higher response than the median response of the dark image.                                                                       | Up to a maximum of 25 bright pixels allowed. The bright pixel defects are stored in a global defect map. |
| Mid Defect Pixel | Number of mid pixels defects allowed in the full window size of 1696x1710.  A mid defect pixel is defined as a pixel that has a +/-25% response from the median response of the gray image.                                                                  | The mid pixel defects are stored in a global defect map.                                                 |
| Dark Defects     | Number of dark defects allowed in the full window size of 1696x1710.  A dark defect pixel is defined as a pixel that has a 25% response lower than the median response of the saturated image.                                                               | The dark defects are stored in a global defect map.                                                      |
| Total Defects    | The total number of defect count from the global defect map.                                                                                                    | Less than 50 total defect pixels allowed in the full active window.                                      |
| Defective Column | Number of bad columns in the full window size of 1696x1710 derived from a half scale image.  A bad column is defined as a column that has a response of more than 5% deviation from the median of the surrounding 20 columns.                                | Zero defective columns allowed                                                                           |
| Defective Row    | Number of bad rows in the full window size of 1696x1710 derived from a half scale image.  A bad row is defined as a row that has a response of more than 5% deviation from the median of the surrounding 20 rows.                                            | Zero defective rows allowed                                                                              |
| Cluster          | Number of clusters allowed in the full window size of 1696x1710.  A cluster is defined as a group of pixels greater than 4 neighboring defect pixels (top, bottom or side; not diagonal). Clusters that exceed a maximum of 4 defect pixels are not allowed. | Zero clusters allowed                                                                                    |

## **Test Conditions:**

All calculations are performed on the full pixel array of the chip. The Illumination source is a RGB light source and F number=5.4 Integration time for all types of images: 7.8 msec.

# 8.3 Resolution and Speed

The table below shows a number of possible camera resolution and their max. speed for this resolution for an 8 bpp image and 4 CXP Coax Lines. Please note, that the max. speed that finally can be achieved depends on the selected transfer rate (CXP-1/CXP-2/CXP-3/CXP-5) and the number of CXP links used.

| Resolution |       | Speed (fps) |        | Remark   |
|------------|-------|-------------|--------|----------|
| Н          | V     | CXP-3       | CXP- 5 |          |
| 1.696      | 1.710 | 377         | 566    |          |
| 1.280      | 1.024 | 810         | 1216   |          |
| 1.280      | 720   | 1151        | 1726   | Half HD! |

## 8.4 Spectral response

The charts below show the sensitivity of the monochrome and the color sensor with a bayer pattern filter on the sensor glass lid. The color camera is by default equipped with a UV/IR cut filter with a transmittance of 370-670nm resulting in a sensitivity shown in the second chart. By request all types of cameras can be delivered with or without UV/IR cut filter.

## 8.4.1 Sensitivity of camera without UV/IR cut filter (standard monochrome version)

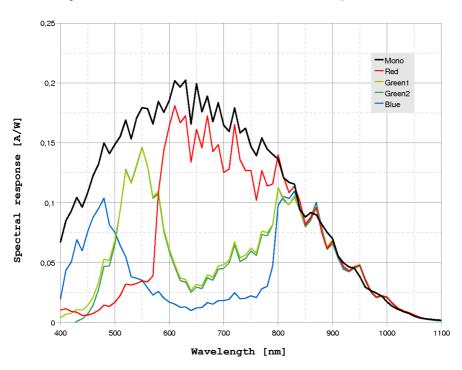

## 8.4.2 Sensitivity of camera with UV/IR cut filter (standard color version)

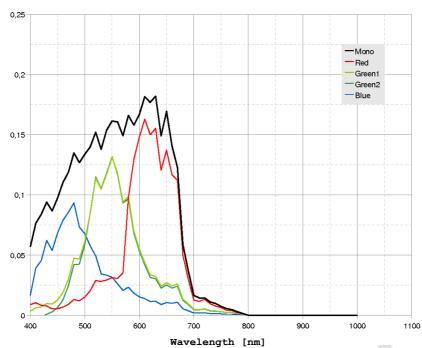

## 8.5 Bayer pattern filter

The EoSens color cameras have a Bayer Pattern filter on their sensor glass lid. To get the color information the imaging software must decode the information for one pixel to RGB by using the values of its neighbor pixels. There exists a lot of different Bayer Pattern algorithms, which differ in speed and quality of the decoded image. You will find a lot of information and algorithms on the Internet which handle the Bayer Pattern thematic.

The Bayern Patter filter of the MC308x consists of a number small red, green and blue filter elements, each covering exactly one pixel on the sensor. A matrix of 2 x 2 filter elements build a filter element matrix. The order and the color of the filter elements building a 2 x 2 filter matrix are always the same. The image below shows the colors and the order of a filter matrix as used by our cameras.

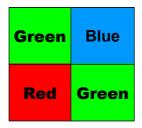

The sensor is completely covered by identically 2 x 2 filter matrix elements. So, the color pattern of the first line of the matrix is repeated each mod(2) pixel number on each even line number. The color pattern of the second line is repeated on each (mod2) pixel on each odd line number. That means, that always 2 consecutive lines shows exactly the same order of Bayer Pattern elements.

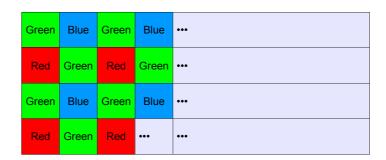

From the size and the order of a filter matrix element results...

- Any (sub) region of a Bayer Pattern coded image must always start with the same color on the top left (0/0) pixel position of the region.
- A Bayer Pattern image must always have an even number of pixels and ann even number of lines.
- Changing the image size can only be done by steps of 2 in the horizontal and in the vertically direction.

#### 8.6 Connectors

## 8.6.1 CoaXPress® connector 5W5

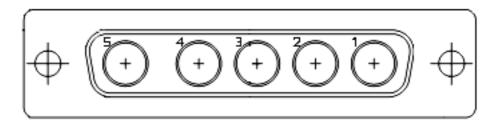

All signals according to CoaXPress® specification

## 8.6.2 Circular power connector, 6-pin

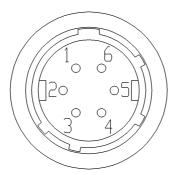

| Pin | Signal | Pin | Signal |
|-----|--------|-----|--------|
| 1   | VCC    | 4   | DGND*  |
| 2   | VCC    | 5   | GND    |
| 3   | STRB   | 6   | GND    |

\*DGND ... digital GND for signal STROBE\_OUT

Manufacturer: Hirose

Order no.: HR10A-7P-6S

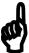

Before applying power to the camera we strongly recommend to verify the used pins of the power connector, the polarity (+/-) of the leads and the supply voltage.

The camera may only be used with a supply voltage according to the camera specification. Connecting a lower or higher supply voltage, AC voltage, reversal polarity or using wrong pins of the power connector may damage the camera. If doing so, the warranty will expire immediately.

## 8.7 Mechanical dimensions

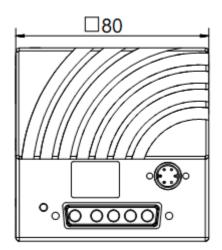

3CX camera body

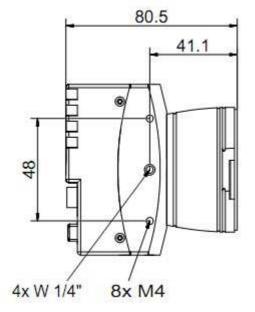

F - Mount C - Mount

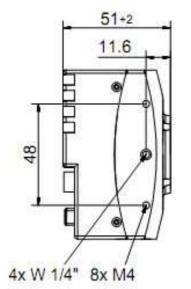